# *Kallisto on HPC*

## **What is Kallisto?**

Kallisto is a program for quantifying the abundance of transcripts from RNA-Seq data. It is a very fast and accurate method for estimating transcript abundance, and it is particularly wellsuited for quantifying abundances of transcripts from large genomes, such as the human genome. The basic idea behind Kallisto is to use a reference transcriptome and a set of RNA-Seq reads to estimate the abundance of transcripts in the sample. Kallisto uses a novel approach called "pseudoalignment" to align the reads to the reference transcriptome, which allows it to perform the alignment very quickly without the need for a computationally intensive alignment step. This makes Kallisto a useful tool for researchers who need to perform RNA-Seq analysis on large datasets or on a high-throughput basis.

Links:

[Official Website](https://pachterlab.github.io/kallisto/manual)

[Manual](https://pachterlab.github.io/kallisto/manual)

### **Versions Available:**

The following versions are available on the cluster:

• kallisto 0.43.1

#### **How to load Kallisto?**

To load Kallisto, use the following commands:

**module load bio**/**kallisto**/0.43.1

To verify if the module and dependencies are loaded correctly, use the following command.

**module list**

This should list all the KALLISTO dependencies that are loaded- HDF5 and GCC.

#### **How to use Kallisto?**

To demonstrate the usage of this program, download the test files using this command,

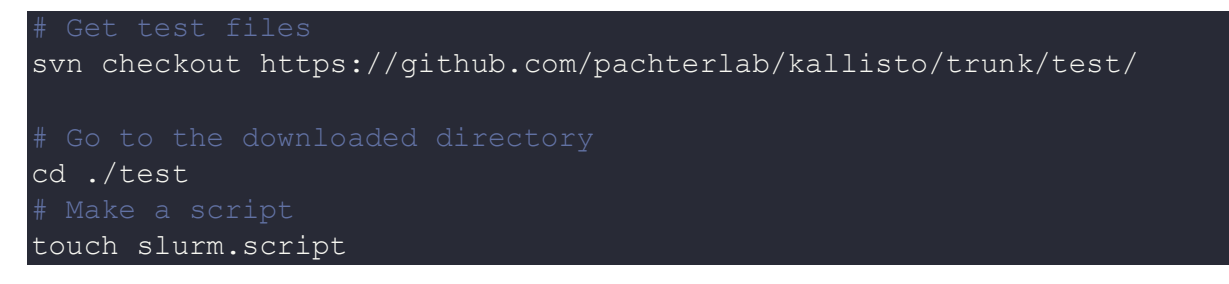

Use the following threaded slurm script template for kallisto ,

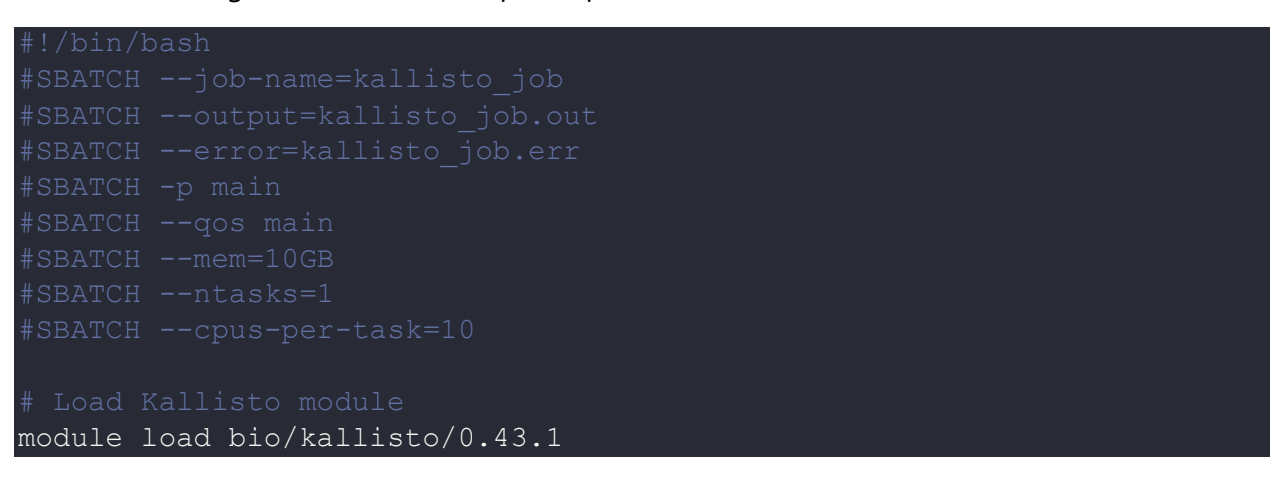

```
kallisto index -i transcripts.idx transcripts.fasta.gz
kallisto quant --threads $SLURM CPUS PER TASK -i transcripts.idx -o
output -b 100 --single -1 180 -s 20 -eads 1.fastq.gz
```
The output should be in the same directory as the script.

### *Where to find help?*

If you are stuck on some part or need help at any point, please contact OIT at the following address.

<https://ua-app01.ua.edu/researchComputingPortal/public/oitHelp>